## **Wie strukturiere ich ein digitales Textdokument?**

## **Grundsätzliches zu Textverarbeitungsprogrammen**

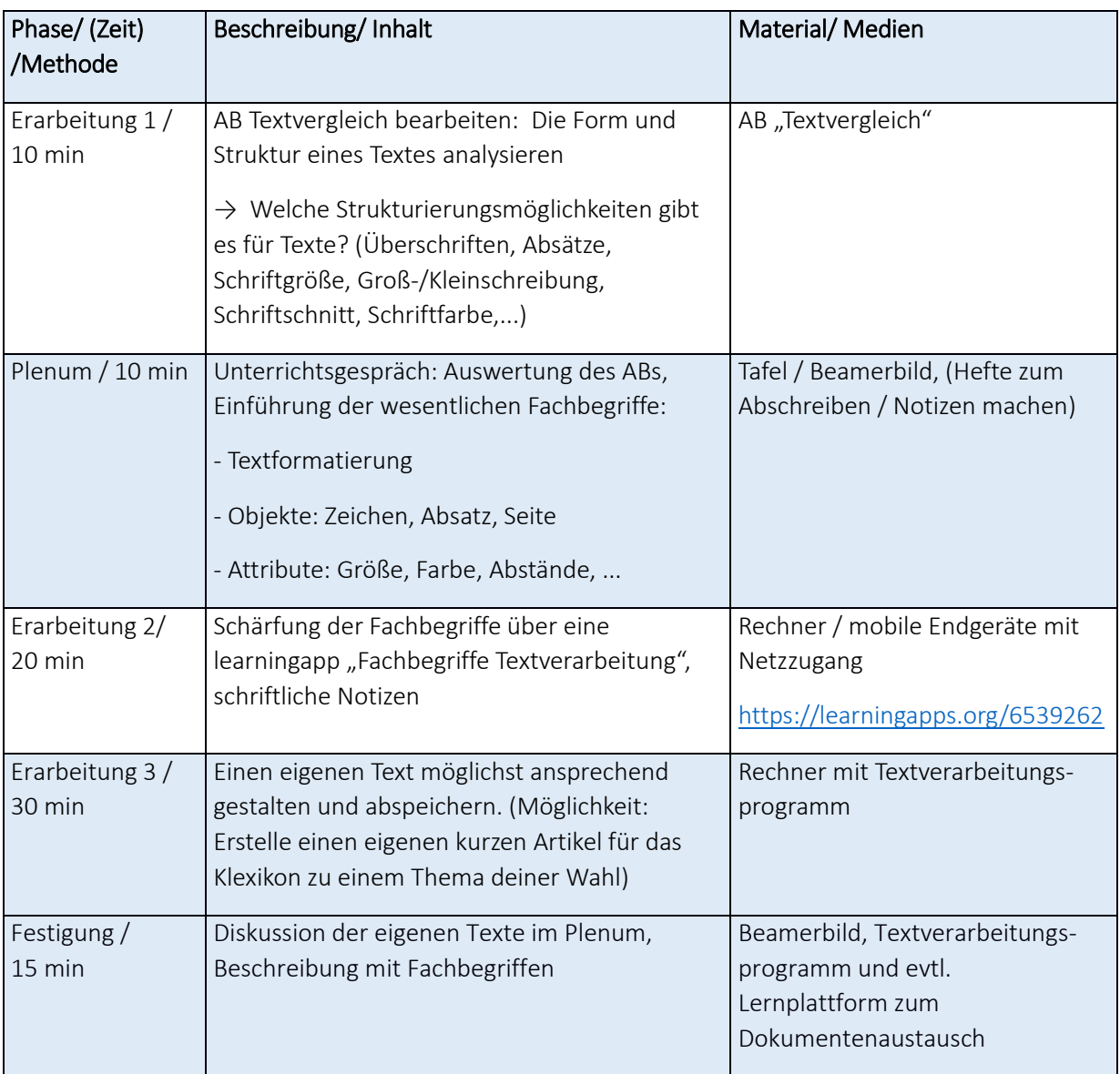

Wie strukturiere ich ein digitales Textdokument?

Dieses Material wurde erstellt von Hauke Morisse und Torsten Otto und steht unter der Lizen[z CC BY-](https://creativecommons.org/licenses/by-nc-sa/3.0/de/)[NC-SA 3.0](https://creativecommons.org/licenses/by-nc-sa/3.0/de/)

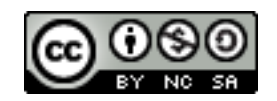